6<sup>th</sup> Annual #OSDFCon OPEN SOURCE DIGITAL FORENSICS CONFERENCE

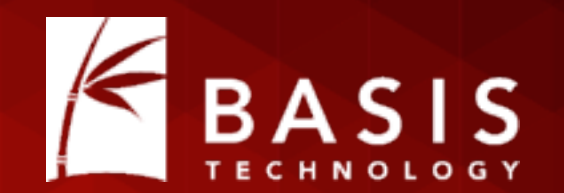

# Writing Autopsy Python Modules

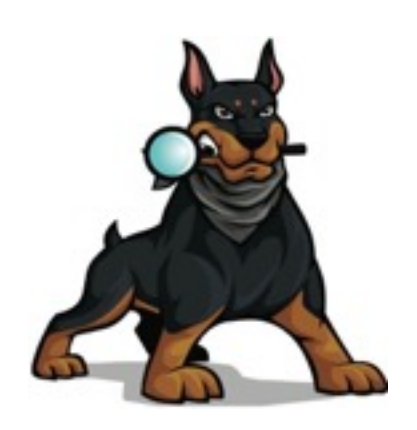

## Eugene Livis

Basis Technology

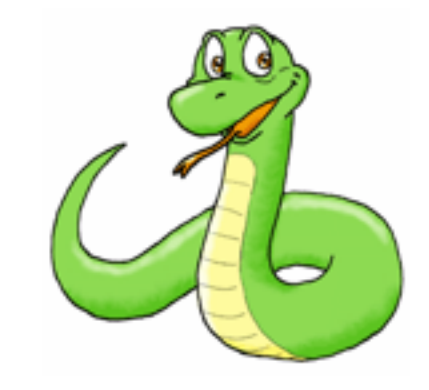

#OSDFCon

#### Intended Takeaways

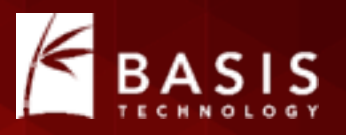

- Autopsy is a good platform for writing Python scripts. Autopsy takes care of a lot of the infrastructure for you (UI, data sources, reporting, etc.)
- It's easy to get started by copying a tutorial and modifying it
- You should try it. All the cool kids are doing it.

## Why Did We Choose Python?

- We were visionaries
- Everyone was asking for it.
	- It's an easy language to start using.
	- Lots of other tools support it.
- It was easy for us to integrate (Jython).
- It was much easier than writing our own language!

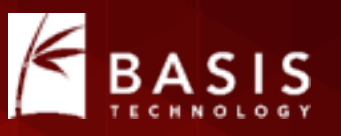

## Why Should You Write For Autopsy?

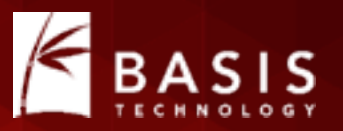

- Developing forensics applications has three challenges:
	- 1. Input Types: File systems, image formats, logical files, ZIP file contents, file carving, virtual machine contents, etc.
	- 2. User Interaction: interfaces, reports, etc.
	- 3. Analytics: Finding a certain file, parsing its contents, etc.
- Autopsy takes care of #1 & #2. Allowing you to focus on #3.

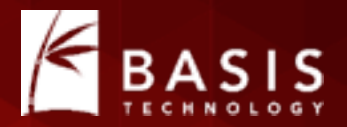

# Writing An Autopsy Module

#### 4 Basic Steps

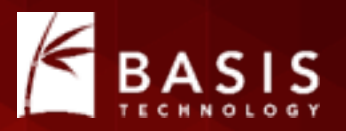

1. Pick your module type.

- 2. Find the closest Autopsy template or tutorial to copy.
- 3. Search for the word "TODO" and put in your own names, etc.
- 4. Write your analytics in the "analysis method".

## Step #1: Pick Your Module Type

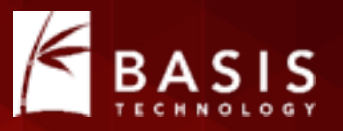

- Ingest Modules: Analyze content in a data source after it is added to a case (most common).
	- Hash calculation and lookup
	- Keyword search
	- EXIF
	- ZIP files
- Report Modules: Run after all analysis is complete to create an output report.
	- HTML
	- XML
	- CSV
- The other Autopsy modules are currently Java only.

#### Ingest Modules

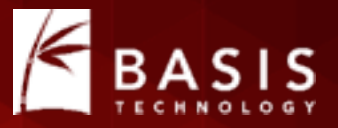

#### • Analyze content in a data source after it is added to a case.

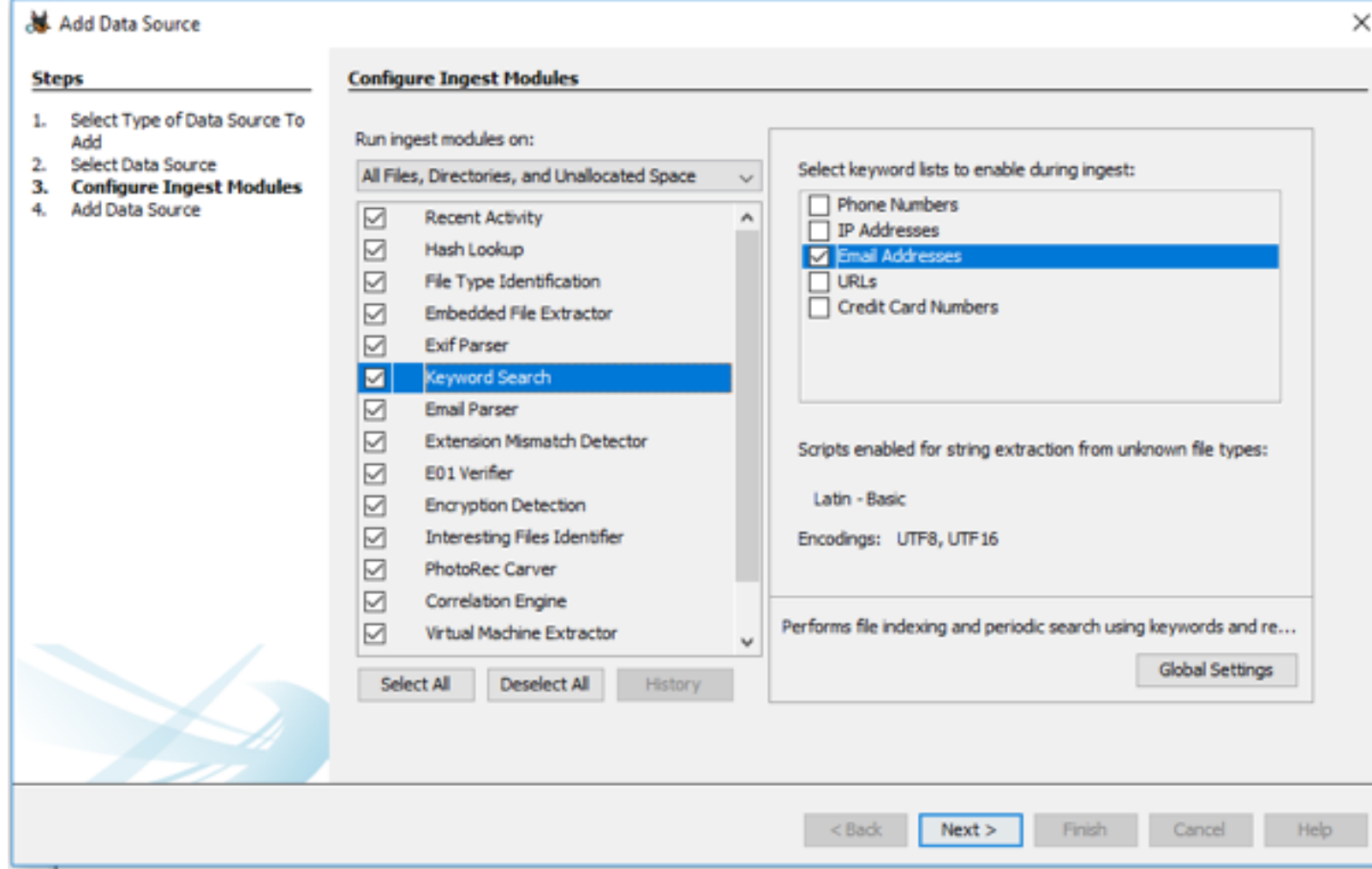

#### Types of Ingest Modules

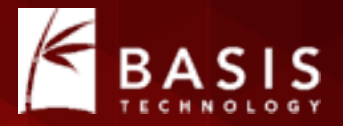

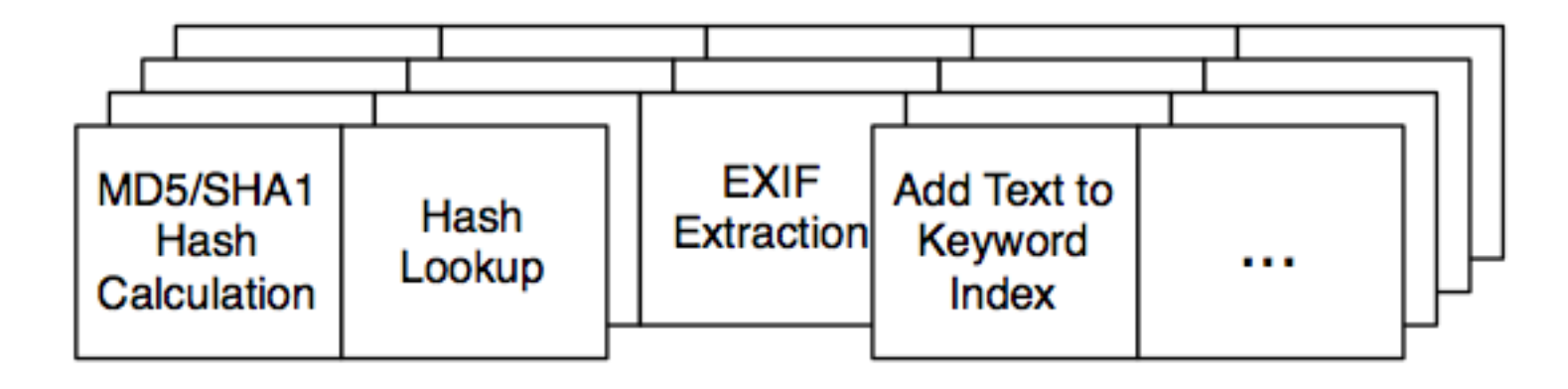

Web **Browser** Analysis

#### File Ingest Modules

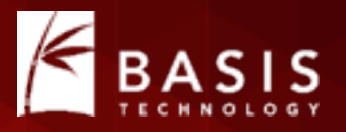

- Are passed in a reference to each file in the data source.
	- Includes files inside of ZIP files, carved files, files inside Virtual Machines, etc.
- These are the easiest to write, but not efficient for all uses.
- Example uses:
	- Hash calculation and lookup
	- File type identification
	- Keyword indexing

## Data Source Ingest Modules

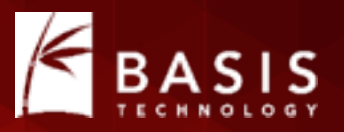

- Are passed in a reference to the full data source.
- It is up to the module to find the files that are relevant by querying the backend database.
- May run before all ZIP files are opened.
- These are often used when we know where the file will be or we are calling an external tool.
- Examples:
	- Web analytics where we know the name and path of the databases.
	- Registry analysis where we know the path of the hives.

#### Report Modules

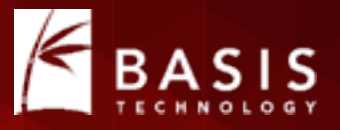

• Run after all analysis is complete to create an output report.

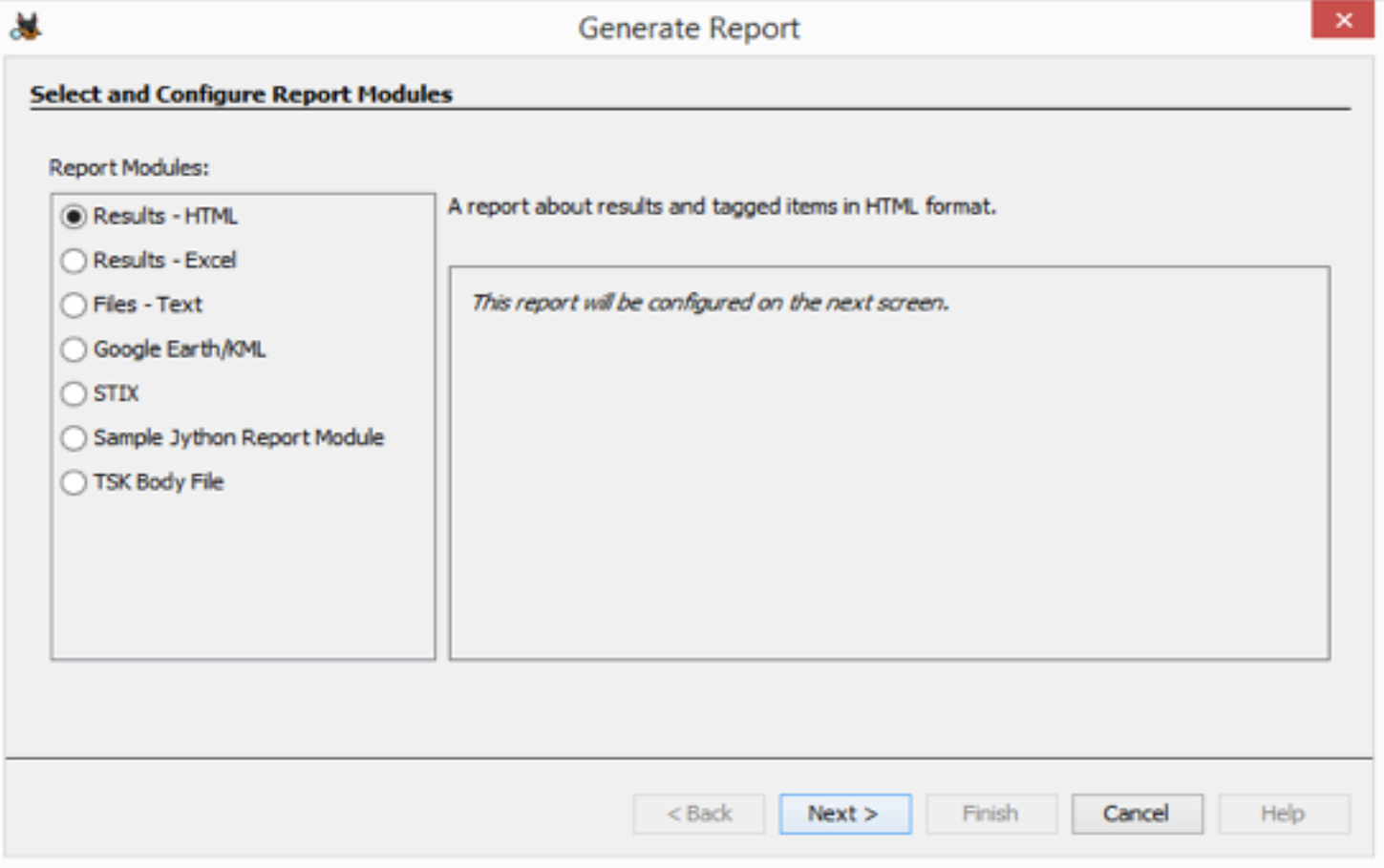

## Summary of Python Module Options

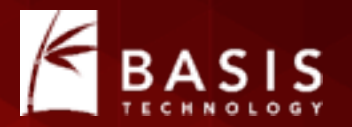

- Pick the type based on your analysis needs.
- Do you need to see every file?
- Do you know the name of the files you want?
- Do you want to run after everything has been run?

## Step #2: Find Something to Borrow

- Find the closest tutorial:
	- File Ingest Module: Flag files based on size.
	- Data Source Ingest Modules:
		- Find SQLite databases and parse them.
		- Run a command line tool on a disk image.
	- Report Module: Create CSV report.
- Review code in the templates on github: https://github.com/sleuthkit/autopsy/tree/develop/pythonExamples

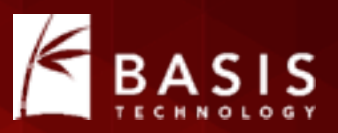

#### Step #3: Search for "TODO"

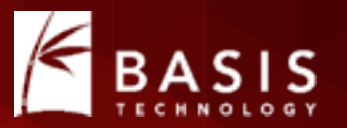

Adapt the templates to you

# TODO: give it a unique name. Will be shown in module list moduleName = "Sample File Ingest Module"

## Step #4: Write the "Analysis Method"

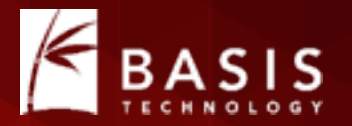

- Each module type has a method that does the analytics.
- For example, File Ingest Modules have a method named "process" that is passed in a file to analyze.

def process(self, file):

- It is defined in the template you copied.
- You write the steps in the method to do whatever you want.

## Step #4: Publish to User

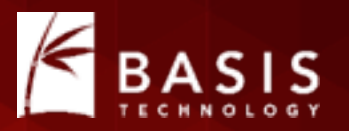

- You need to get your results to the user somehow.
- Two common ways:
	- 1. Lazy: Save output to a file and add file as a "Report".
	- 2. Better: Create an artifact and post it to the blackboard.
		- ARTIFACT: WEB\_BOOKMARK
			- URL: <http://www.sleuthkit.org/>
			- DATE: October 17, 2018
- Artifacts and reports are both shown in the tree.

#### Seeing The Results

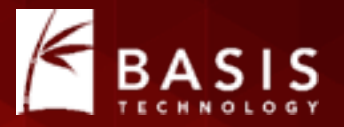

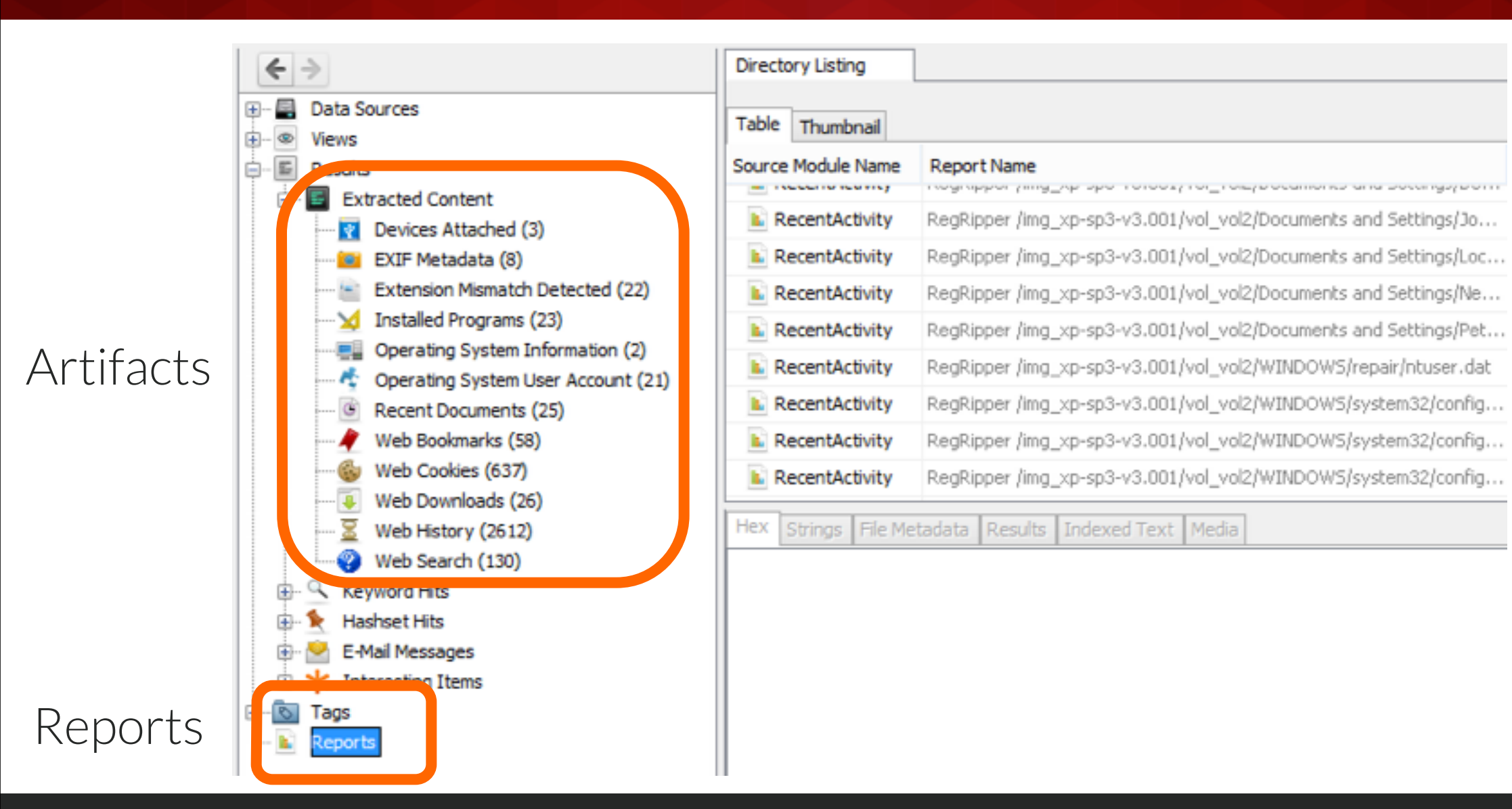

## Blackboard Artifacts

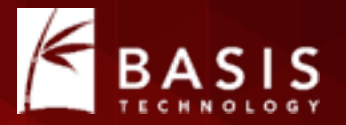

- All artifacts have a type:
	- Web Bookmark
	- Call Log
	- Hashset Hit
- Autopsy / The Sleuth Kit define 30+ of them.
- You can define your own.
- All artifacts are associated with a file.
	- Web bookmarks are associated with file they were parsed from.

## Blackboard Attributes

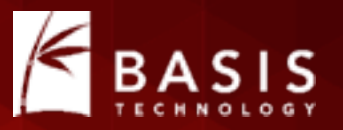

- Artifacts have attributes, which are name and value pairs:
	- URL: <http://www.sleuthkit.org>
	- SET\_NAME: Bad Pictures
- Autopsy / TSK define 100+ attribute types defined.
- Values can be strings or integers.
- Example:
	- Artifact: WEB HISTORY
	- Attributes:
		- URL: <http://www.sleuthkit.org>
		- DATE: April 1, 2015
		- PROGRAM: Firefox

## Ingest Module Summary

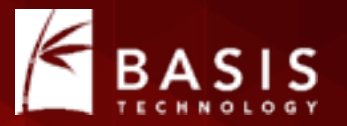

- 1. Copy sample module
- 2. Edit class and display names
- 3. Edit the logic in the process() method

- That's it!
- You don't care where data is coming from and it will appear in the UI and reports.

## Example: Find big and round files

- July '15 Tutorial on www.basistech.com
- Big and round files:
	- Bigger than 10MB and multiple of 4096 bytes
	- Could be encrypted volumes
- Step #1: Pick the module type
	- We want to look at all files, even ZIP file contents.
	- File Ingest Module.
- Steps #2 and #3: Copy the file ingest template and update its name, etc.

## Find big and round files (contd.)

- Step #4: Write the analysis logic:
	- Check the size of each file
	- If it is big and round, flag it
- Recall that file-level Ingest Modules are passed in a file: def process(self, file):
- We check the size of the file:
- if ((file.getSize() > 10000000) and ((file.getSize()  $\frac{1}{6}$  4096) == 0)):
	- # YEA!!!, do something with it

else:

return OK

## Let's Tell The World About It!

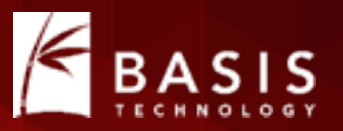

- We're going to make an "Interesting File" artifact
- art = file.newArtifact(TSK INTERESTING FILE HIT)
- att = BlackboardAttribute(TSK SET NAME, "Big and Round Files") art.addAttribute(att)

#### Final Method

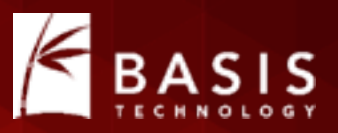

def process(self, file):

```
if ((file.getSize() > 10000000) and ((file.getSize() \frac{1}{6} 4096) == 0)):
   art = file.newArtifact(TSK INTERESTING_FILE_HIT)
   att = BlackboardAttribute(TSK SET NAME, "Big and Round Files")
    art.addAttribute(att)
return OK
```
- This will find files in all file systems, archive files, carved files, virtual machine contents, etc.
- This provides easy feedback to the user.

#### How the User Uses It

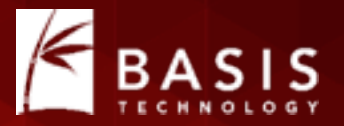

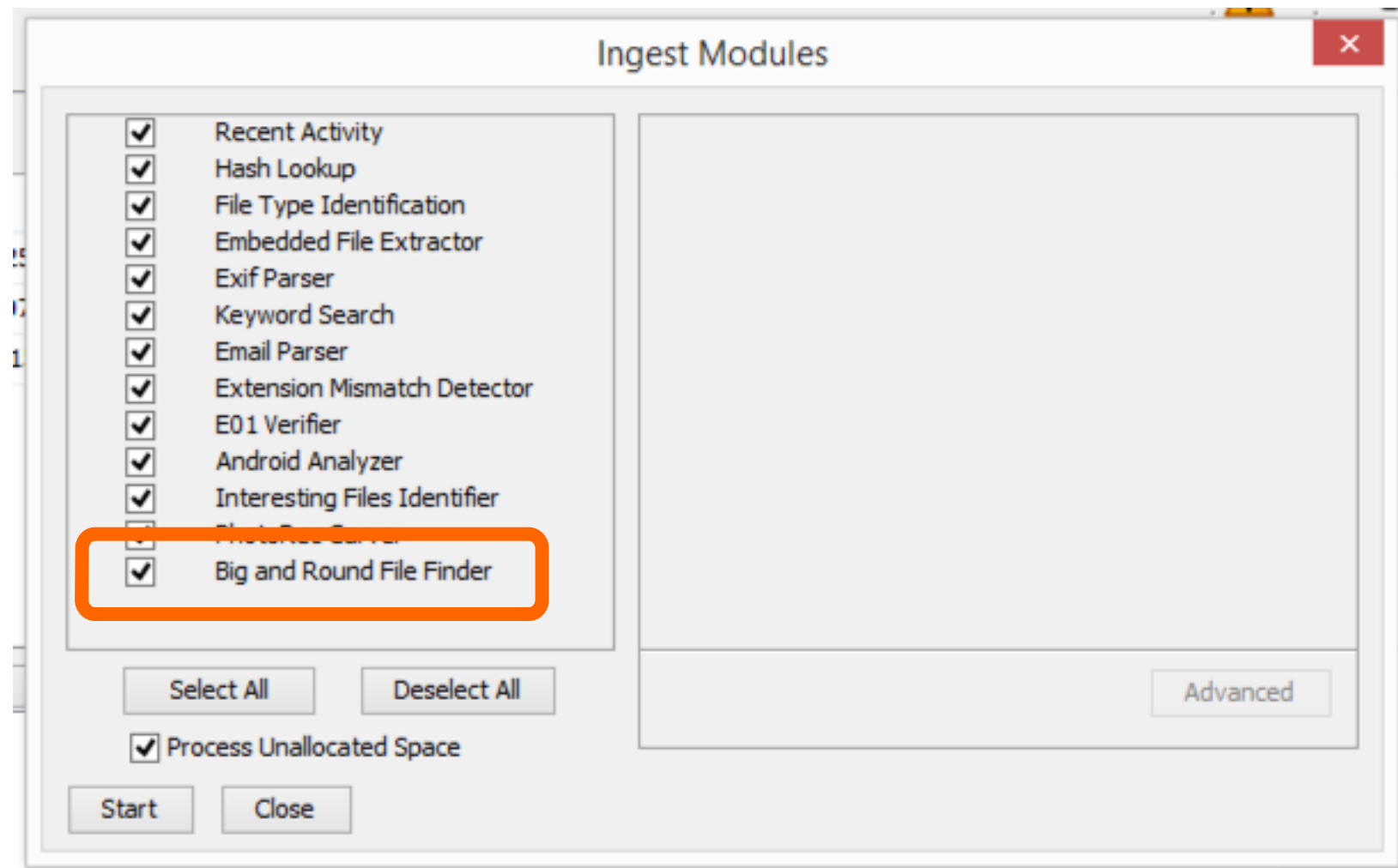

#### How the User Sees the Results

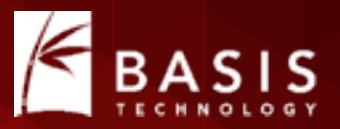

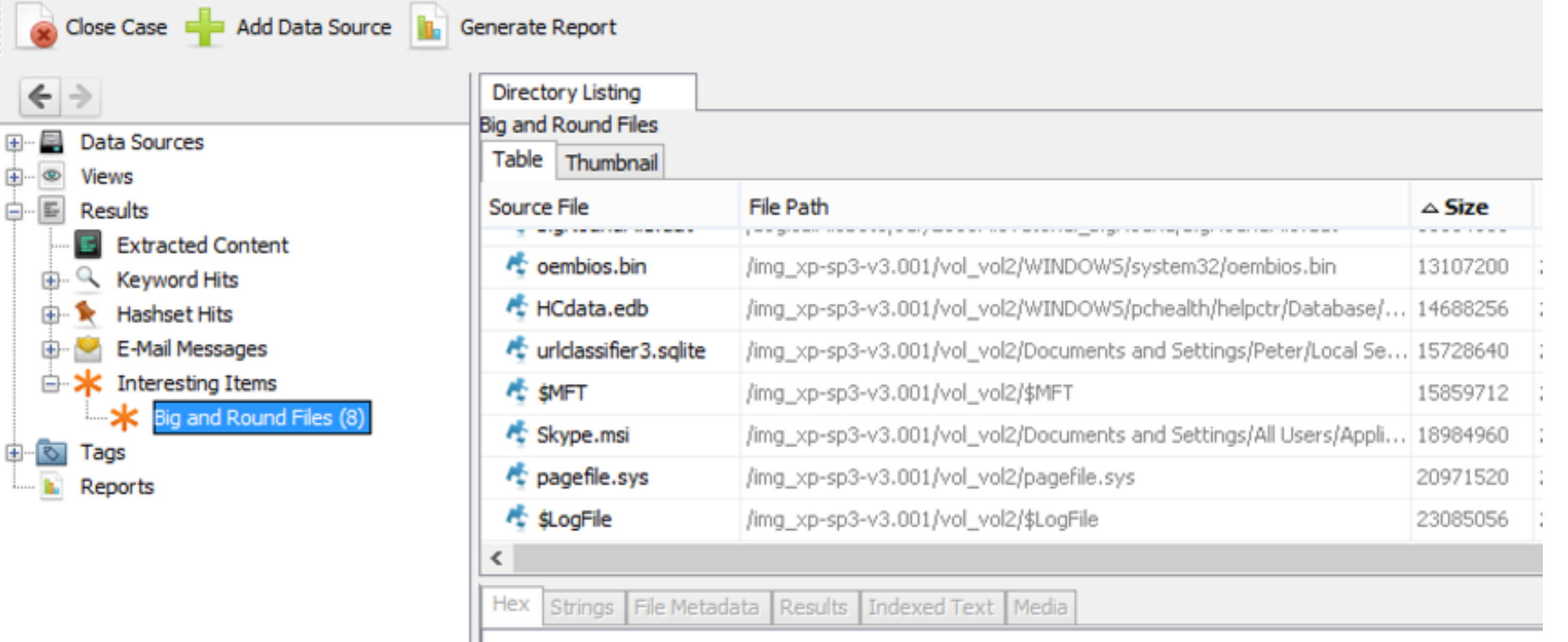

#### **Conclusion**

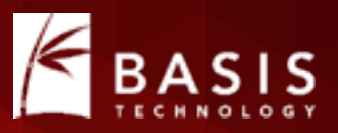

- It's easy to get started with writing Python modules for Autopsy.
- Autopsy does all of the infrastructure work for you.

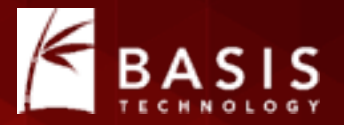

#### Brian Carrier brianc@basistech.com 617-386-2000